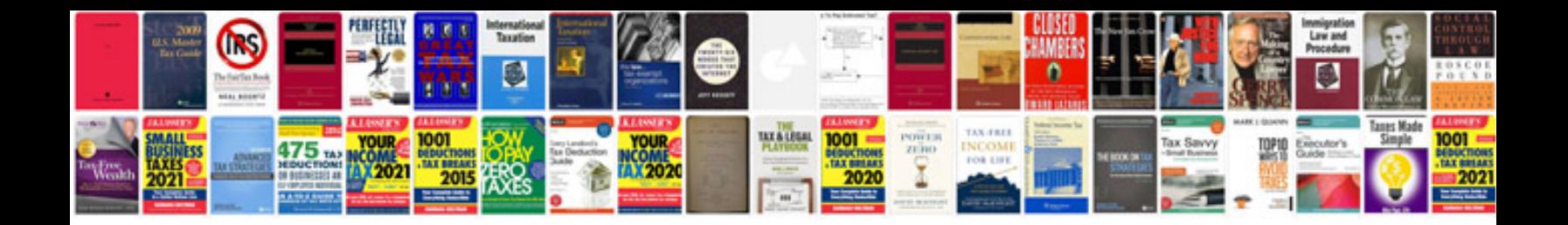

**Lifesaving manual**

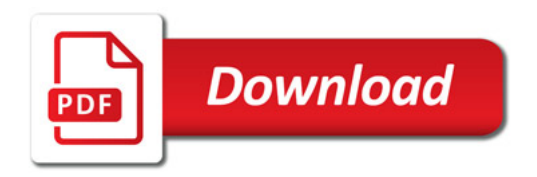

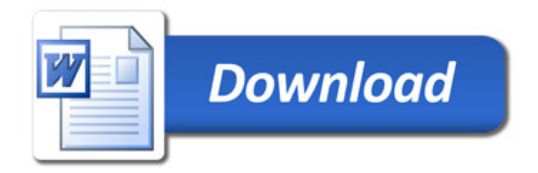